# **Analiza porównawcza technologii odwzorowania obiektowo-relacyjnego dla aplikacji Java**

Piotr Błoch, Marek Wojciechowski Politechnika Poznańska e–mail: Marek.Wojciechowski@cs.put.poznan.pl

**Abstrakt**. Zaawansowane technologie do obsługi komunikacji z bazą danych w aplikacjach Java są oparte o koncepcję odwzorowania obiektowo-relacyjnego. Idea ta stanowi również podstawę nowego standardu Java Persistence API, opracowanego wraz z EJB 3.0. Celem artykułu jest porównanie możliwości i wydajności najpopularniejszych technologii odwzorowania obiektowo-relacyjnego: Hibernate i Oracle Toplink oraz standardów JDO i Java Persistence API.

## **1. Wprowadzenie**

Tradycyjne podejście do tworzenia aplikacji operujących na danych składowanych w relacyjnej bazie danych zakłada, że w pierwszej kolejności utworzony będzie relacyjny schemat bazy danych, a następnie implementowana będzie aplikacja z wykorzystaniem programistycznego interfejsu dostępu do bazy danych z poziomu wybranego języka programowania. Dla języka Java takim interfejsem programistycznym jest JDBC – wszystkie aplikacje Java SE i Java EE bezpośrednio lub pośrednio wykorzystują ten interfejs.

Implementacja aplikacji Java pracujących na relacyjnej bazie danych na poziomie interfejsu JDBC jest czasochłonna i uciążliwa. JDBC jest interfejsem stosunkowo niskopoziomowym, wymaga od programistów pamiętania o zwalnianiu zasobów takich jak połączenia z bazą danych, polecenia i zbiory wynikowe, a także przechwytywania i obsługi wyjątków, których przyczyny nie można dociec bez analizy kodów błędów zwróconych przez serwer bazy danych. Odpowiedzią na te mankamenty JDBC było opracowywanie przez firmy na własne potrzeby bibliotek "opakowujących" wywołania JDBC, a także powstawanie gotowych, uniwersalnych rozwiązań tego typu takich jak framework Spring JDBC [Spring].

Podstawowym problemem w tworzeniu w języku Java aplikacji dla relacyjnych baz danych nie są jednak mankamenty JDBC, ale niezgodność modeli danych na poziomie aplikacji i bazy danych. Język Java oparty jest o model obiektowy, pozwalający na modelowanie bardziej złożonych struktur danych i powiązań niż model relacyjny. Reprezentacja danych relacyjnych przez obiekty nie stanowi oczywiście wyzwania, gdyż możliwości modelu obiektowego są nadzbiorem modelu relacyjnego. Problemem jaki napotykają twórcy złożonych aplikacji obiektowych jest znalezienie sposobu zapewnienia trwałości obiektów aplikacji w relacyjnej bazie danych. Do wersji 1.4 włącznie platforma Java Enterprise Edition nie oferowała satysfakcjonującego rozwiązania tego problemu. Funkcję tę miały z założenia pełnić komponenty encyjne w ramach technologii Enterprise JavaBeans (EJB), ale były one nienaturalne, nie wykorzystywały pełni możliwości modelu obiektowego, a do tego w praktyce okazały się nieefektywne.

Jako alternatywę dla encyjnych EJB, różne środowiska zaproponowały technologie automatyzujące odwzorowanie obiektów na poziomie programu Java w struktury relacyjne. Technologie te są określane jako technologie odwzorowania obiektowo-relacyjnego (Object-Relational Mapping – w skrócie ORM). Najpopularniejsze implementacje koncepcji odwzorowania obiektowo-relacyjnego dla aplikacji Java to Hibernate [Hibernate] (rozwiązanie Open Source firmy JBoss) i Oracle Toplink [Toplink] (rozwiązanie firmowe firmy Oracle). Mniejszą popularność zyskał standard JDO (Java Data Objects) [JDO]. Z technologii ORM można korzystać również w celu uzyskania obiektowej reprezentacji danych dla istniejącego schematu relacyjnej bazy danych, choć w przypadku gdy punktem wyjścia jest model relacyjny atrakcyjną alternatywą są "lżejsze" technologie takie jak ADF Business Components [ADFBC].

Sukces technologii ORM spowodował ewolucję technologii EJB w stronę odwzorowania obiektowo-relacyjnego. W oparciu o najlepsze idee Toplink, Hibernate i JDO, wraz z EJB 3.0, opracowany został nowy standard zapewniania trwałości obiektów w aplikacjach Java, o nazwie Java Persistence API (JPA) [JPA]. Mimo że technologia JPA może być wykorzystana zarówno w aplikacjach Java EE jak i Java SE, ze względów historycznych stanowi ona część specyfikacji Java EE (od wersji 5.0). JPA jedynie standaryzuje interfejs programistyczny (API) do zarządzania trwałością obiektów w aplikacjach języka Java, opierając się głównie o sprawdzone i popularne technologie Hibernate i Oracle Toplink, co daje JPA duże szanse na sukces.

Celem niniejszego artykułu jest porównanie cech, możliwości i wydajności najpopularniejszych technologii odwzorowania obiektowo-relacyjnego: Hibernate i Oracle Toplink oraz standardów JDO i Java Persistence API. W testach efektywnościowych standardy JDO i Java Persistence API będą reprezentowane przez ich najpopularniejsze implementacje.

## **2. Zestawienie cech i możliwości porównywanych technologii**

#### **2.1. Konfiguracja, zastosowanie**

Poniższa tabela zawiera porównanie cech systemów ORM związanych z konfiguracją odwzorowania i możliwościami ich zastosowania.

|                                                                      | Oracle<br><b>Toplink</b> | <b>Hibernate</b>  | <b>JPA</b>        | JDO                         |
|----------------------------------------------------------------------|--------------------------|-------------------|-------------------|-----------------------------|
| sposób konfiguracji                                                  | XML, Java                | XML,<br>adnotacje | XML,<br>adnotacje | XML,<br>adnotacje           |
| generacja schematu relacji na<br>podstawie klas<br>Java/konfiguracji | tak                      | tak               | tak               | tak                         |
| generacja konfiguracji na<br>podstawie schematu bazy                 | tak                      | tak               | tak               | nie                         |
| graficzne środowisko<br>projektowe                                   | tak                      | tak               | tak               | nie                         |
| dowolny wybór RDBS                                                   | tak                      | tak               | tak               | tak                         |
| inne formaty składowania<br>danych                                   | <b>XML</b>               |                   |                   | XML, OBD,<br>pliki tekstowe |
| możliwość wykorzystania w<br>aplikacji Java SE                       | tak                      | tak               | tak               | tak                         |
| możliwość wykorzystania w<br>aplikacji Java EE                       | tak                      | tak               | tak               | tak                         |

Tabela 1. Zestawienie cech i wymagań związanych z konfiguracją

Najbardziej od pozostałych technologii pod względem konfiguracji odbiega JDO: nie generuje schematu relacji na podstawie klas, nie posiada graficznego środowiska projektowego, ale za to w przeciwieństwie do pozostałych technologii nie jest rozwiązaniem zorientowanym wyłącznie na składowanie obiektów w relacyjnej bazie danych. JDO może składować obiekty również w obiektowych bazach danych, a także plikach XML i tekstowych.

Cechą wspólną wszystkich porównywanych technologii jest możliwość ich wykorzystania zarówno w aplikacjach Java Enterprise Edition (Java EE) jak i Java Standard Edition (Java SE).

#### **2.2. Zapytania, operacje SQL**

Poniższa tabela zawiera porównanie funkcjonalności technologii ORM w zakresie różnych sposobów wydawania zapytań do bazy danych i możliwości realizacji innych operacji języka SQL.

|                                                 | Oracle<br>Toplink                   | <b>Hibernate</b> | <b>JPA</b>  | <b>JDO</b> |
|-------------------------------------------------|-------------------------------------|------------------|-------------|------------|
| zapytania dynamiczne                            | tak                                 | tak              | tak         | tak        |
| natywny SQL bazy danych                         | tak                                 | tak              | tak         | tak        |
| dedykowany mechanizm<br>zapytań                 | Expression,<br>obiekty<br>zapytania | HQL, Criteria    | <b>JPQL</b> | JDOQL      |
| możliwość wykonywania<br>natywnych operacji DML | tak                                 | tak              | tak         | nie        |
| ładowanie dynamiczne                            | tak                                 | tak              | tak         | tak        |
| odczyt połączeniowy                             | tak                                 | tak              | tak         | nie        |
| odczyt wsadowy                                  | tak                                 | tak              | nie         | nie        |
| bulk update/delete                              | tak                                 | tak              | tak         | nie        |
| wsparcie dla procedur i funkcji<br>składowanych | tak                                 | tak              | nie         | nie        |

Tabela 2. Zestawienie sposobów wydawania zapytań i wsparcia dla mechanizmów SQL

Wszystkie porównywane technologie pozwalają na wykonywanie zapytań dynamicznych i użycie natywnego dialektu SQL wykorzystywanego systemu zarządzania bazą danych, a do tego oferują własny język lub innego rodzaju mechanizm zapytań. Spośród technik optymalizacji dostępu do bazy danych wszystkie technologie wspierają ładowanie dynamiczne, polegające na odczytywaniu powiązanych obiektów dopiero gdy następuje do nich odwołanie. Największy zestaw mechanizmów poprawiających efektywność i najlepszy dostęp do funkcjonalności serwera bazy danych oferują Oracle Toplink i Hibernate. Standard JPA, mimo że jest zorientowany na wykorzystanie relacyjnych baz danych, nie wspiera odczytów wsadowych i procedur składowanych. Jeszcze mniejszą funkcjonalność posiada JDO, niewspierające odczytów połączeniowych (pozwalających zredukować liczbę zapytań przy odczycie powiązanych obiektów) i operacji bulk update/delete (efektywnych operacji UPDATE i DELETE na kolekcjach obiektów, bez konieczności ładowania ich do pamięci).

#### **2.3. Standaryzacja, dostępność**

Oracle Toplink i Hibernate to rozwiązania firmowe, niemające statusu standardu. Oracle Toplink jest rozpowszechniany na zasadach komercyjnych, wymaga płatnej licencji. Należy jednak zwrócić uwagę, że licencja Oracle Application Server obejmuje licencję na Oracle Toplink, więc dla użytkowników korzystających z innych rozwiązań i produktów firmy Oracle fakt, że Toplink nie jest darmowy może nie mieć znaczenia. Z kolei Hibernate ma status open source. Przez swoich twórców jest on określany mianem "professional open-source", gdyż w przeciwieństwie do wielu produktów dystrybuowanych na zasadach open-source, za Hibernate stoi firma - JBoss Inc, znana jako producent serwera aplikacji Java EE – JBoss.

JPA i JDO są standardami w formie Java Specification Request (JSR), opracowanymi w efekcie współpracy wielu firm (w tym oczywiście Suna) w ramach Java Community Process (JCP). JPA jest standardem nowszym niż JDO i stanowiącym część Java Enterprise Edition od wersji 5. Wydaje się, że z chwilą gdy okazało się iż JPA będzie standardem zarówno dla aplikacji Java EE jak i Java SE, JDO straciło na znaczeniu. Świadczy o tym fakt przekazania JDO Apache Software Foundation, gdzie obecnie JDO jest rozwijane w ramach projektu Apache JDO.

Dwie najpopularniejsze implementacje standardu JPA to Hibernate i Toplink Essentials [TopJPA]. Hibernate implementuje JPA poprzez rozszerzenie podstawowego produktu, określanego obecnie jako Hibernate Core, o Hibernate Annotations i Hibernate EntityManager. Toplink Essentials to okrojona wersja Oracle Toplink, ograniczona do podstawowych mechanizmów odwzorowania obiektowo-relacyjnego, specyfikowanych przez JPA. Toplink Essentials ma status referencyjnej implementacji standardu JPA i jest dystrybuowany na zasadach open-source oraz darmowy (podobnie jak implementacja Hibernate). Oracle Toplink pozostaje odrębnym produktem, oferującym poza funkcjonalnością JPA m.in. wsparcie dla specyficznych możliwości serwera bazy danych Oracle.

Standard JDO doczekał się wielu implementacji open-source. Referencyjną implementacją JDO 2 (drugiej edycji standardu) jest JPOX [JPOX].

## **3. Porównanie efektywności systemów ORM**

#### **3.1. Środowisko testowe**

Systemem zarządzania relacyjną bazą danych wykorzystanym w testach był Oracle 10g dostępny lokalnie na komputerze, na którym uruchamiane były testowe aplikacje. Dzięki temu rozwiązano problem opóźnień komunikacyjnych na łączach sieciowych. Wykorzystanym językiem programowania była Java w wersji 1.5. Całość testów przeprowadzono na komputerze PC z procesorem INTEL PENTIUM IV 1,7GHZ i 512 MB pamięci operacyjnej. Wykorzystywanym środowiskiem programistycznym był Oracle JDeveloper 10g.

Aby zapewnić porównywalność otrzymywanych wyników (w obrębie różnych systemów) stworzono specjalną platformę testową. Jej zadaniem było uruchamianie zestawów zapytań dla każdego z systemów, mierzenie czasu ich wykonania, oraz odtwarzania stanu bazy danych po każdej serii badań. Każdy pomiar powtarzany był 4 razy, a wynik uśredniany. W przypadku, gdy kolejne wyniki różniły się między sobą o więcej niż 10% badanie było powtarzane (cały cykl).

Po każdej serii testów (dla każdego z systemów) baza danych była przywracana do pierwotnej postaci. Aby wyniki były porównywalne, dla każdego systemu wykonywano w bazie danych te same operacje (tzn. pobierano lub modyfikowano dokładnie te same obiekty).

W testach wydajnościowych standard JPA był reprezentowany przez implementacje Hibernate i Toplink Essentials, a standard JDO przez implementację JPOX.

#### **3.2. Testowy model danych**

Model danych dla aplikacji testowej został tak zaprojektowany, aby pozwalał na przetestowanie obsługi możliwie różnych związków między obiektami (1-1, 1-N, 1-M, dwu- i jednokierunkowe, związek rekurencyjny). Odpowiadające sobie schemat relacji i model obiektowy zostały przedstawione na poniższych rysunkach:

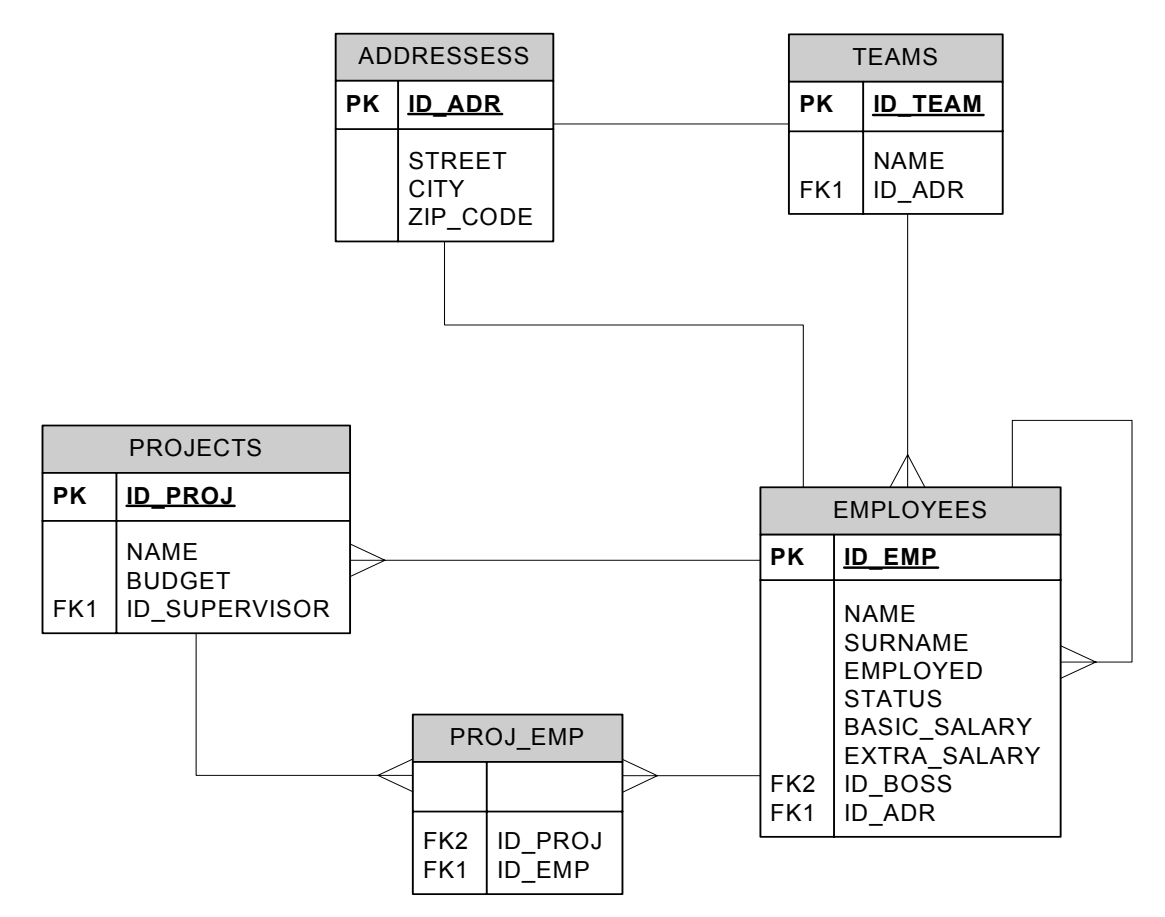

Rys. 1. Schemat relacyjnej bazy danych

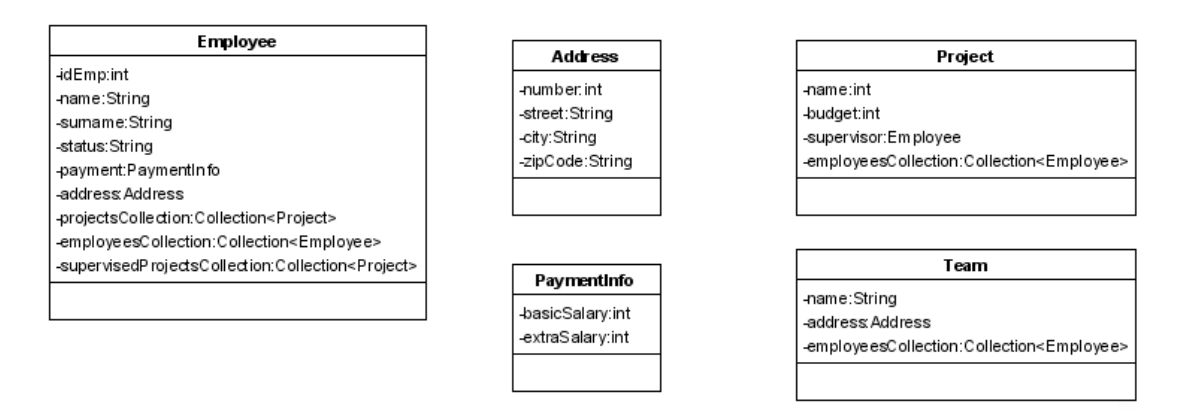

Rys. 2. Obiektowy model danych aplikacji

Przyjęty przykładowy model danych reprezentuje informacje o pracownikach firmy. Z każdym pracownikiem związany jest (oprócz wartości prostych) adres (związkiem 1-1), obiekt opisujący zarobki (związkiem 1-1), lista podwładnych (związkiem 1-N, dwukierunkowym), lista projektów w których bierze udział (związkiem M-N, dwukierunkowym), lista projektów którymi zarządza (związkiem 1-N, dwukierunkowym). Obiekty reprezentujące zarobki i adres są prywatnie zarządzane i wczytywane zawsze, gdy wczytywany jest obiekt nadrzędny (czyli pracownik).

Na potrzeby eksperymentów relacyjna baza danych została wypełniona danymi testowymi. Poniższa tabela pokazuje liczbę wierszy w poszczególnych relacjach schematu.

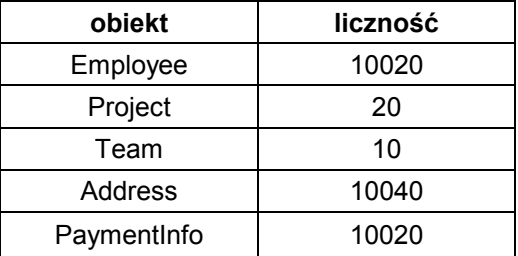

Tabela 3. Statystyka wierszy w bazie danych

## **3.3. Wydajność generowania zapytań i odwzorowania**

Celem pierwszej serii testów wydajnościowych było porównanie wszystkich systemów pod względem szybkości generowania zapytań i odwzorowywania. Scenariusz tego etapu wyglądał następująco: dla każdego systemu sekwencyjnie uruchamiano po jednym zapytaniu i mierzono całkowity czas jego wykonania. Poniżej przedstawiono szczegółową listę wykonywanych operacji według kolejności ich wykonywania.

Tabela 4. Wykaz operacji testowych (kolumna typ: o – odczyt, m – modyfikacja, w – wstawienie, u – usunięcie)

| nr | typ | nazwa          | opis                                                                                    | cel                                                                                            |  |
|----|-----|----------------|-----------------------------------------------------------------------------------------|------------------------------------------------------------------------------------------------|--|
| 1  | O   | readChilds     | pobranie pracowników na<br>etacie kierownika wraz z<br>adresami                         | zbadanie sposobu wczytywania<br>obiektów będących w związku 1-1                                |  |
| 2  | o   | readAll        | pobranie wszystkich<br>pracowników wraz z<br>adresami                                   | odczyt dużego wolumenu danych                                                                  |  |
| 3  | O   | readJoin       | pobranie projektów w<br>których uczestniczą<br>pracownicy zespołu drugiego              | wykorzystanie połączeń do<br>pobrania obiektów podrzędnych                                     |  |
| 4  | O   | readSQL        | pobranie pracowników<br>pracujących w więcej niż<br>czterech projektach                 | sprawdzenie możliwości<br>wykonywania zapytań SQL<br>podanych przez użytkownika                |  |
| 5  | O   | readCollection | pobranie pracowników<br>zarabiających więcej niż<br>4000 wraz z kolekcją<br>podwładnych | sprawdzenie wydajności<br>wczytywania kolekcji obiektów<br>podrzędnych                         |  |
| 6  | m   | modifySQL      | modyfikacja pensji<br>pracowników z miast na<br>litere P                                | sprawdzenie możliwości<br>wykonywania instrukcji DML<br>podanych przez użytkownika             |  |
| 7  | m   | updateNative   | modyfikacja pensji<br>pracowników na etacie<br>kierownika                               | sprawdzenie możliwości<br>modyfikowania obiektów bez<br>potrzeby wczytywania ich do<br>pamięci |  |
| 8  | m   | updateJava     | modyfikacja pensji<br>podwładnym określonego<br>pracownika                              | sprawdzenie szybkości<br>generowania instrukcji DML                                            |  |
| 9  | W   | insert         | dodanie 100 pracowników<br>wraz z adresami                                              | sprawdzenie szybkości dodawania<br>nowych obiektów                                             |  |
| 10 | u   | delete         | usunięcie pracowników<br>mających więcej niż czterech<br>podwładnych                    | sprawdzenie szybkości usuwania<br>obiektów                                                     |  |

Jako, że wykonywano tylko jedną operację podczas pojedynczego uruchomienia testów nie korzystano z pamięci podręcznej systemu ORM (tzn. dane zebrane przez jedno zapytanie nie były wykorzystywane przez żadne inne). Mierzono więc *de facto* tylko czas generacji zapytania, jego wykonania w bazie danych i odwzorowania z/na postać obiektową. Uzyskano następujące wyniki (czasy w milisekundach):

| operacja | <b>Toplink</b> | <b>Hibernate</b> | <b>JDO</b> | <b>Toplink JPA</b> | <b>Hibernate JPA</b> |
|----------|----------------|------------------|------------|--------------------|----------------------|
|          | 766            | 1656             | 2766       | 2453               | 1375                 |
| 2        | 6875           | 8610             | 37391      | 9812               | 10204                |
| 3        | 578            | 1547             | 2343       | 3188               | 1406                 |
| 4        | 4843           | 5688             |            | 7297               | 6156                 |
| 5        | 9266           | 9797             | 14890      | 17907              | 7031                 |
| 6        | 562            | 671              |            | 703                | 641                  |
| 7        | 266            | 922              |            | 734                | 703                  |
| 8        | 531            | 1281             | 782        | 750                | 734                  |
| 9        | 3610           | 2453             | 18953      | 4937               | 2953                 |
| 10       | 37891          | 9875             | 14782      | 11719              | 11343                |

Tabela 5. Czasy wykonania poszczególnych operacji (symbol "–" oznacza, że danej operacji nie wykonano)

#### **3.4. Wpływ pamięci podręcznej na wydajność**

Celem drugiej serii testów wydajnościowych była ocena wydajności mechanizmów pamięci podręcznej oferowanych przez poszczególne systemy ORM. Aby tego dokonać zmodyfikowano nieco przebieg testów. Zamiast pojedynczego uruchamiania zapytań, uruchomiono ich zbiór (pięć pierwszych zapytań) i zmierzono czasy po wykonaniu każdej operacji. Scenariusz ten symuluje działanie zwykłej aplikacji (gdzie uruchamianych jest więcej niż tylko jedno zapytanie). Tabela 6 przedstawia zmierzone czasy wykonania operacji, a Tabela 7 procentowy zysk dzięki wykorzystaniu pamięci podręcznej w stosunku do scenariusza bez pamięci podręcznej.

| operacia | Toplink | Hibernate | <b>JDO</b> |       | Toplink JPA Hibernate JPA |
|----------|---------|-----------|------------|-------|---------------------------|
|          | 750     | 1719      | 2875       | 2235  | 1468                      |
| 2        | 5984    | 7906      | 35657      | 7890  | 10610                     |
| 3        | 109     | 250       | 1344       | 2485  | 547                       |
| 4        | 344     | 3563      |            | 281   | 343                       |
| 5        | 7391    | 453       | 10313      | 10594 | 610                       |

Tabela 6. Czasy wykonania poszczególnych operacji (w serii)

Tabela 7. Wpływ pamięci podręcznej (sumaryczne czasy dla testowanych operacji)

|           |        | <b>Toplink Hibernate</b> | <b>JDO</b> |        | Toplink JPA Hibernate JPA |
|-----------|--------|--------------------------|------------|--------|---------------------------|
| bez cache | 22328  | 27298                    | 57390      | 40657  | 26172                     |
| z cache   | 14578  | 13891                    | 50189      | 23485  | 13578                     |
| zysk w %  | 34,71% | 49,11%                   | 12,55%     | 42,24% | 48,12%                    |

#### **3.5. Wnioski**

Uzyskane wyniki eksperymentów pozwalają sklasyfikować badane systemy pod względem wydajności działania. Jeśli chodzi o operacje odczytu to bezwzględnie najlepszy okazał się Oracle Toplink. Przedstawione powyżej testy wyraźnie dowodzą, że ma on najszybszy system odwzorowywania danych pochodzących z zapytania na obiekty w aplikacji. Niektóre z operacji (1 i 3) wykonywał 2-3 razy szybciej od pozostałych systemów. Wielką zaletą Toplinka jest możliwość łatwego wpływania na sposób wykonania zapytań, tak by były one najszybsze (np. przez zastosowanie połączeń w miejsce kosztownych podzapytań). Nieco gorsze czasy odczytów uzyskał Hibernate (zarówno samodzielnie i jako implementacja JPA). Również operacje modyfikacji obiektów bez wczytywania do pamięci wykonał nieco wolniej od Toplinka. Zdecydowanie jednak lepiej wypadł w testach sprawdzających szybkość generacji instrukcji DML i SELECT do bazy danych. Szczególnie widoczne było w teście piątym (generowanie wielu podzapytań o adresy pracowników) oraz testach dziewiątym (generowanie zbioru instrukcji INSERT) oraz dziesiątym (kaskadowe usuwanie i modyfikacja). Wyniki tych operacji dowodzą wyższości mechanizmu generowania instrukcji SELECT i DML Hibernate nad innymi systemami.

Ciekawe wnioski płyną także z porównania obu implementacji JPA (Hibernate i Toplink Essentials). Z przeprowadzonych badań wynika, że nieco wydajniejsza jest implementacja Hibernate. Szczególnie dobrze widać to po czasach operacji odczytu. W przypadku modyfikacji, wydajność obu systemów jest porównywalna.

Innym ciekawym spostrzeżeniem wypływającym z testów jest różnica w czasach działania implementacji komercyjnej Toplink i darmowej Toplink Essentials. Po uzyskanych czasach widać, że w obu produktach firmy Oracle zastosowano różne pod względem wydajnościowym rozwiązania.

Najgorsze rezultaty testów uzyskała implementacja JPOX technologii JDO. W każdej z operacji odczytu wykorzystywała ona podzapytania, co miało spory wpływ na obniżenie wydajności. Na uwagę zasługuje także bardzo słabo rozwinięty mechanizm zapytań i brak możliwości wykonywania instrukcji DML podanych przez użytkownika.

Z wyników przeprowadzonego badania wpływu pamięci podręcznej wynika, że dzięki wykorzystaniu mechanizmu pamięci podręcznej wydajność systemów ORM wyraźnie wzrasta. Dzięki niemu nie jest konieczne wykonywanie odczytów obiektów, do których wcześniej dokonywano dostępu. W skrajnym przypadku (zapytanie 3), jeśli na początku wykonano operację wczytania większości/wszystkich obiektów, później można działać na nich już tylko w pamięci (do momentu zapisu). Przeprowadzone badania wskazują, że zdecydowanie najlepszy mechanizm cache posiada Hibernate (także jako implementacja JPA). Zysk z jego użycia to prawie 50%. Za nim uplasował się Toplink. Zdecydowanie najgorzej wypadł w tej konkurencji JPOX (JDO), uzyskując wynik poniżej 15%.

#### **4. Podsumowanie**

W artykule porównano najpopularniejsze technologie odwzorowania obiektowo-relacyjnego (ORM) dla aplikacji tworzonych w języku Java. Uwzględniono dwa firmowe rozwiązania: Hibernate oraz Oracle Toplink, a także dwa standardy: starszy JDO (Java Data Objects) i nowszy JPA (Java Persistence API).

Porównanie funkcjonalności technologii ORM obejmowało takie cechy jak: sposób konfiguracji odwzorowania, możliwość wykorzystania w różnych typach aplikacji, sposoby wydawania zapytań, dostęp do funkcjonalności serwera bazy danych poprzez SQL, dostępność i status standardu. Wydajność porównywanych systemów została przetestowana na przykładowym modelu danych dla różnego rodzaju operacji na danych. Testy wydajnościowe zostały przeprowadzone w dwóch seriach. W pierwszej serii operacje były wykonywane w taki sposób aby nie była wykorzystywana

pamięć podręczna ORM. Celem drugiej serii eksperymentów była ocena wpływu mechanizmu pamięci podręcznej dla poszczególnych technologii i implementacji standardów.

Podstawowym wnioskiem dotyczącym funkcjonalności porównywanych rozwiązań jest to, że standardy cechują się ograniczonymi możliwościami współpracy z relacyjnymi bazami danych w porównaniu z rozwiązaniami firmowymi. Szczególnie widoczne jest to w przypadku JDO, ale powodem słabości tego standardu jako technologii ORM są jego założenia, zgodnie z którymi standard ten wykracza poza odwzorowanie obiektowo-relacyjne i w konsekwencji w mniejszym stopniu się na nim koncentruje.

Pod względem wydajności najlepsze rozwiązania to Oracle Toplink i Hibernate, a zdecydowanie najsłabsze to JDO. Porównanie efektywności Toplink i Hibernate jako implementacji JPA wykazało, że o ile w przypadku Hibernate mamy do czynienia z tym samym produktem, to darmowa implementacja Toplink Essentials nie dorównuje wydajnością płatnemu Toplinkowi.

#### **Bibliografia**

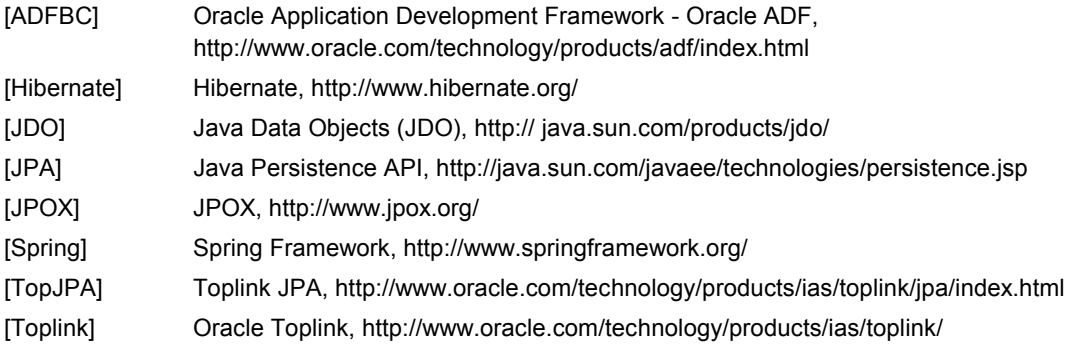